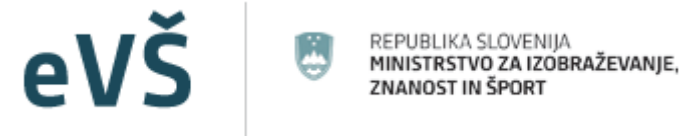

# Funkcijske specifikacije spletnega servisa eVS\_MDDSZWs

Verzija: 1.4 Datum nastanka: 16 . 5. 2013

Za informacije glede priklopa na spletni servis je kontakt Ministrstvo za izobraževanje, znanost in šport (e-naslov: podpora-evs.mizs@gov.si, tel.: 01/478-46-59).

### **Kazalo**

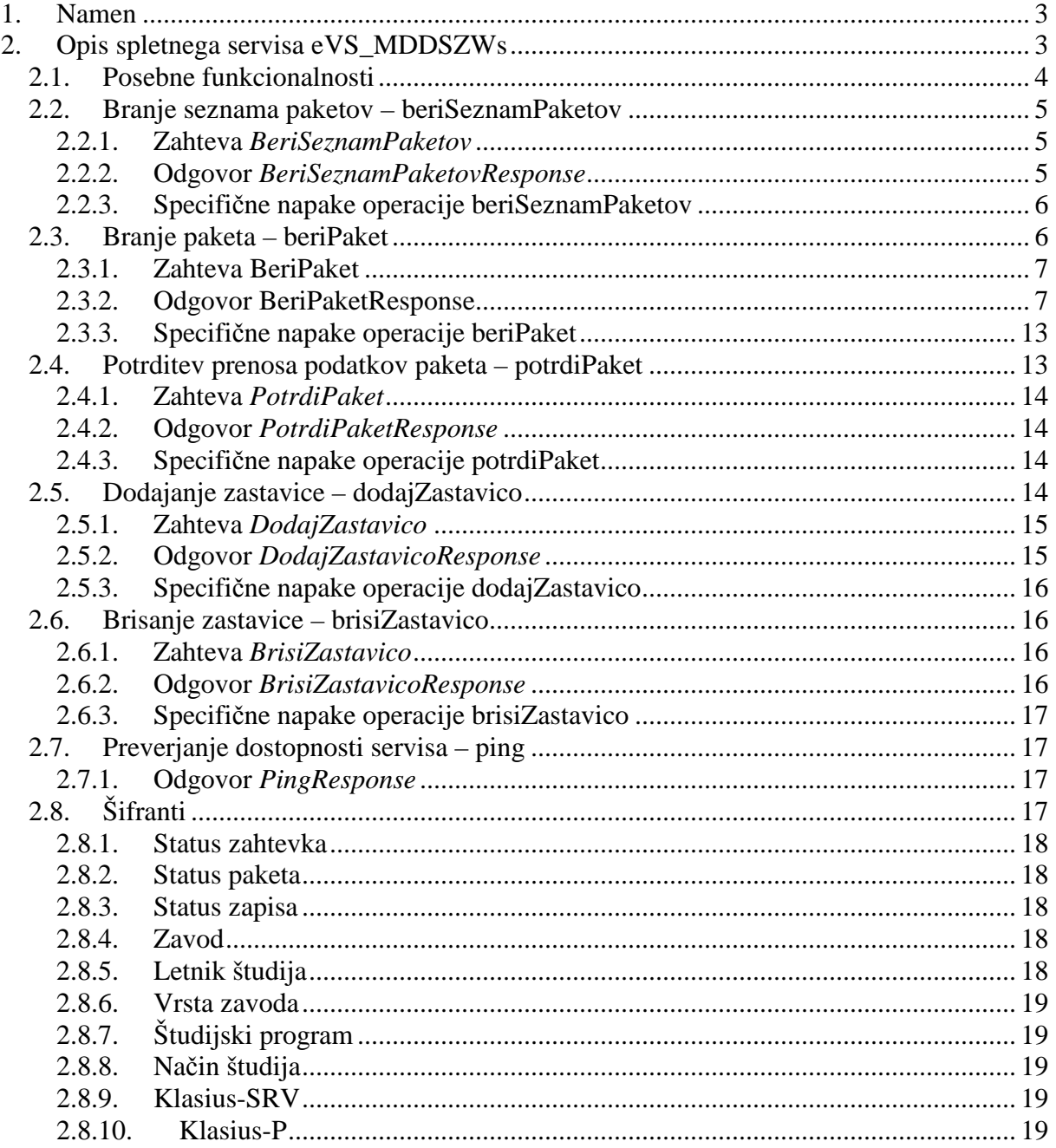

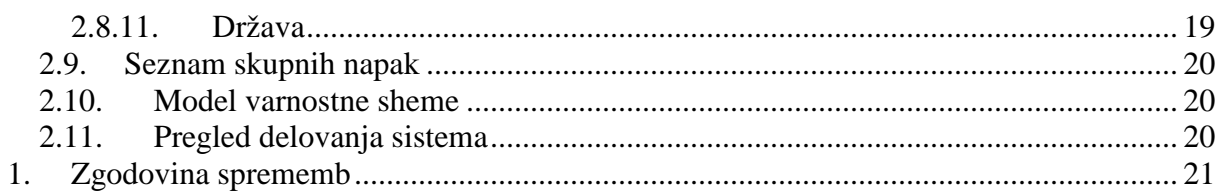

## **1. Namen**

Namen dokumenta *Funkcijske specifikacije spletnega servisa eVS\_MDDSZWs* je tehnična definicija spletnega servisa *eVS\_MDDSZWs*. V eVŠ (op. Evidenčni in analitski sistem visokega šolstva v Republiki Sloveniji) se poleg ostalih podatkov zbirajo podatki o študentih in njihovih statusih. Ministrstvo za delo, družino in socialne zadeve (v nadaljevanju: MDDSZ) potrebuje spremembe statusov študentov, ki jih ima v obdelavi, in jih bo s pomočjo spletnega servisa opisanega v tem dokumentu dnevno (paketno) prenašal k sebi.

Način pridobivanja sprememb bo potekal po t.i. principu zastavic. V tem primeru zastavica predstavlja EMŠO študenta. Če želi naročnik dostopati do sprememb določenega študenta, mora zanj najprej nastaviti zastavico. Pri nastavljanju zastavice je potrebno navesti tudi datum, do kdaj velja zastavica. V eVŠ bomo nato pripravljali spremembe tega študenta, ki jih naročnik prevzema. Vsak uspešen prevzem sprememb je potrebno potrditi.

V izrednih primerih, ko želi naročnik prekiniti prevzemanje sprememb pred datumom veljavnosti zastavice (datum, ki ga navedel ob nastavljanju zastavice), lahko za to uporabi operacijo za (predčasno) brisanje zastavice.

Spletni servis omogoča:

- branje seznama paketov za izbrani datum
- branje paketa
- potrditev prenosa paketa
- dodajanje zastavice
- brisanje zastavice

MDDSZ sam določa pogostost poizvedovanja. S spletnim servisom je mogoče prevzeti podatke o študentih za tri mesece nazaj. Predvidena pogostost prevzemanja podatkov je dnevno.

V nadaljevanju dokumenta so opisane posamezne operacije spletnega servisa *eVS\_MDDSZWs*.

# **2. Opis spletnega servisa eVS\_MDDSZWs**

Izmenjava z zunanjimi uporabniki se vrši preko standardnega protokola HTTPS in SOAP 1.1. Vmesniki so definirani z dokumentacijo po specifikaciji WSDL 1.1 in so priloga tega dokumenta.

V spletnem servisu eVS\_MDDSZWs so na voljo naslednje (dvosmerne) operacije:

- beriSeznamPaketov
- **beriPaket**
- potrdiPaket
- dodajZastavico
- brisiZastavico

Dodana je tudi operacija ping, s katero lahko preverimo ali je servis dostopen.

Predpogoj za pridobivanje podatkov so nastavljene zastavice. Pridobivanje poteka tako, da MDDSZ najprej z uporabo beriSeznamPaketov pridobi seznam vseh neprevzetih paketov na poljuben dan. Nato z beriPaket pridobi podrobne podatke o paketu. Na koncu s potrdiPaket potrdi uspešen prenos.

Paketi se izdelujejo vsak delavnik za pretekli deloven dan. V ponedeljek se prenese paket, ki vsebuje petkove podatke. V sistemu so za prenos na voljo vsi paketi, ki še nimajo potrjenega statusa uspešnega prenosa.

Vsak paket vsebuje podatke:

- enolična številka seznama,
- enolična (govoreča) številka paketa,
- število zapisov v posameznem paketu,
- datum paketa
- status paketa.

V paketu se lahko nahaja največ 10.000 zapisov. Če je za določen dan več kot 10.000 zapisov, se kreira več paketov za ta dan z različno zaporedno številko. Vsak zapis predstavlja študenta.

Pakete na strani eVŠ generira obdelava, ki se proži dnevno in ni predmet teh specifikacij. V paketih so le tisti zapisi študentov, ki so bili v določenem dnevu vpisani, spremenjeni ali razveljavljeni.

Spletni servis se nahaja na naslovu:

- pred-produkcija: https://portal-sola.evs.gov.si/ws/mddsz/1.1
- produkcija: https://portal.evs.gov.si/ws/mddsz/1.1

### **2.1. Posebne funkcionalnosti**

Za pripravo paketov sprememb študentov velja naslednje:

- 1. Priprava paketov se izvaja vsak dan ob 2. uri zjutraj z nočno obdelavo podatkov. Pripravijo se spremembe študentov za pretekli dan
- 2. Če je dodan nov odjemalec za pakete sprememb študentov, se za dan začetka naročnine na pakete, zanj pripravi inicialno stanje. To pomeni, da so v paketu zanj vsi študentje, na katere je odjemalec naročen do tega dne.
- 3. Prehod v novo študijsko leto se izvede z nočno obdelavo dne 1.10. To pomeni, da so v paketu za pretekli dan (torej paketi za 30.9. oz. s številko 201x093000x), tekoče spremembe z dne 30.9. ter tudi vsi vpisi študentov v naslednje študijsko leto, ki so v eVŠ vpisani do 30.9.

Za dodajanje sprememb študentov v pakete velja naslednje:

- 1. V paketu je za enega študenta (EMŠO) največ en zapis na študijsko leto
- 2. V paketu so lahko študentje za več študijskih let:
	- a. spremembe študentov tekočega študijskega leta
	- b. enkrat letno (30.9.) tudi novi statusi študentov za prihodnje študijsko leto
	- c. spremembe študentov iz preteklega študijskega leta. V izjemnih primerih lahko pride do npr. razveljavitev ali naknadnih diplomiranj, ki vplivajo na status preteklega študijskega leta. Ker je to za nekatere odjemalce pomemben podatek, so v paketih sprememb študentov, tudi te spremembe
- 3. V primeru, da je študent vpisan na več študijskih programov, se njegov status določi tako, da za datum\_od vzamemo najmanjši datum vpisa in za datum\_do največji datum vpisa vseh njegovih vpisov na študijski program določenega študijskega leta
- 4. Življenjski cikel statusov zapisa (atribut status\_zapisa\_oznaka):
	- a. Prvi zapis študenta v študijskem letu ima status zapisa »00«
	- b. Vse spremembe znotraj študijskega leta imajo status zapisa »01«
	- c. Razveljavitev ima status zapisa »02«
	- d. Vpis v novo študijsko leto se zopet prične s statusom zapisa »00«
- 5. Če ima odjemalec omejitev starosti, se zgornja in spodnja meja upoštevata:
	- a. Spodnja meja: v paketu so vsi spremenjeni študenti, ki bodo v koledarskem tekočem letu dopolnili spodnjo starostno mejo.
	- b. Zgornja meja: v paketu so vsi spremenjeni študenti, ki do dne 1.10. (vključno) še niso izpolnili zgornje starostne meje
- 6. V primeru, da se spremeni EMŠO študenta, te spremembe dajemo v paket
- 7. V paketih sprememb so zajeti tudi tuji študentje na kratkoročni mobilnosti (izmenjava). Teoretično je možno tudi, da je študent na izmenjavi tudi večkrat v istem študijskem letu. Takšen primer bi bil, če je študent prvič na izmenjavi od oktobra do decembra in drugič od februarja do marca. V tem primeru, veljajo dodatno pravilo, da spremembe statusa študenta na več izmenjavah poročamo le za »tekoče« izmenjave.

Za dodajanje sprememb vpisov študentov v študijske programe v pakete velja naslednje:

1. V paketu so za posameznega študenta vedno dodani vsi njegovi vpisi v študijske programe študijskega leta (v primeru, da je hkrati vpisan na več študijskih programov). Vsak vpis ima svoj status zapisa, ki nam pove ali je prišlo do spremembe

#### **2.2. Branje seznama paketov – beriSeznamPaketov**

Operacija beriSeznamPaketov omogoča poizvedovanje po seznamih paketov, ki so na voljo za prevzem. Poizvedovanje je možno le po datumu. Če je vhodni parameter datum prazen, potem operacija vrne vse neprevzete pakete. Paketi so urejeni od najstarejšega do najmlajšega.

Operacija sprejme kot vhodni parameter datum (struktura BeriSeznamPaketov) ter vrne odgovor BeriSeznamPaketovResponse. Atributi teh struktur so navedeni v naslednjih dveh poglavjih.

#### **2.2.1. Zahteva** *BeriSeznamPaketov*

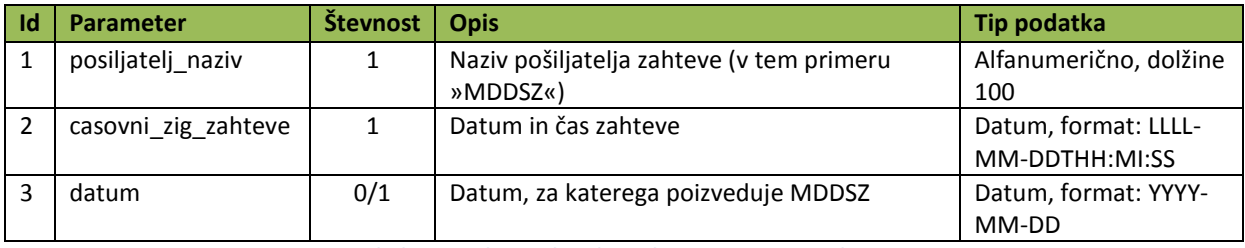

**Tabela 1: Atributi zahtevka za branje seznama paketov** 

#### **2.2.2. Odgovor** *BeriSeznamPaketovResponse*

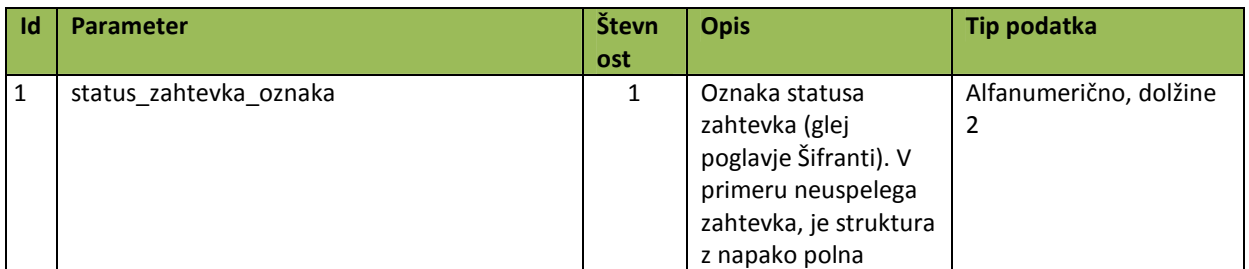

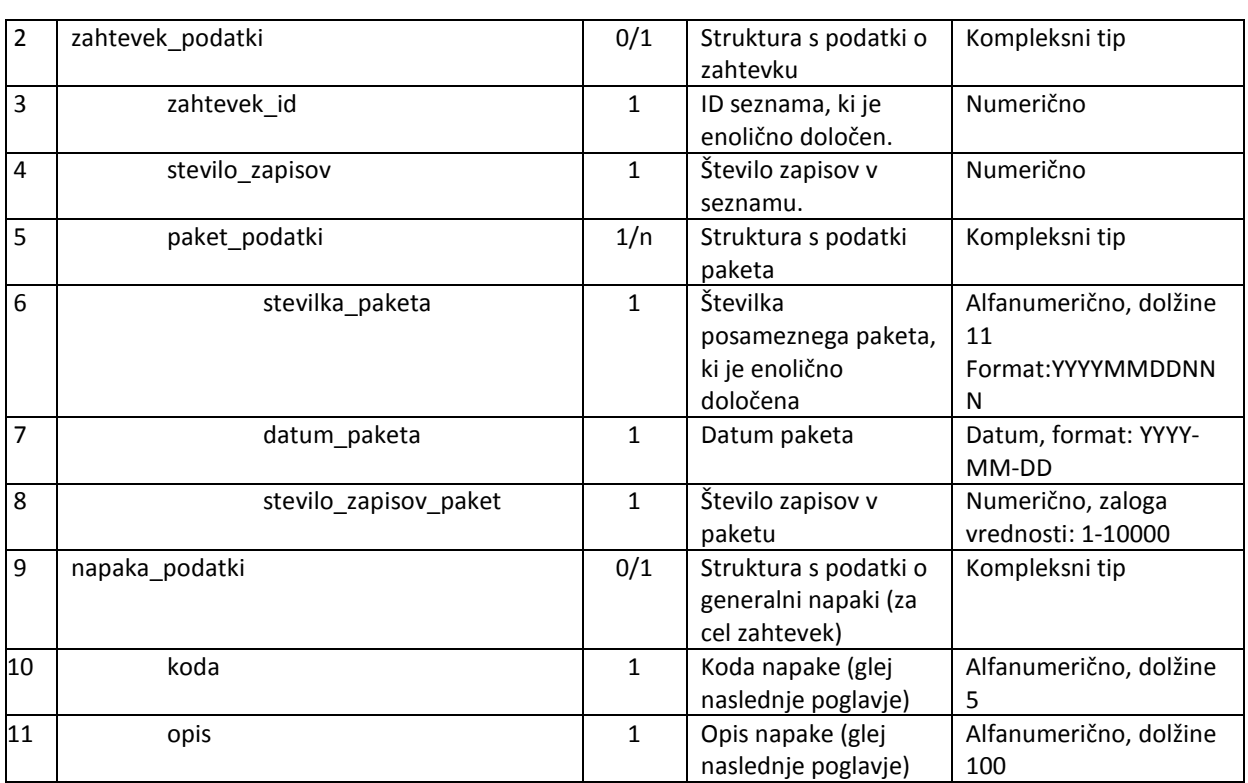

**Tabela 2: Atributi odgovora na zahtevek za branje seznam paketov** 

#### **2.2.3. Specifične napake operacije beriSeznamPaketov**

Naštete so napake, ki se lahko pojavijo pri zahtevi za branje seznama paketov in so specifične. Skupne napake so naštete v poglavju Seznam skupnih napak.

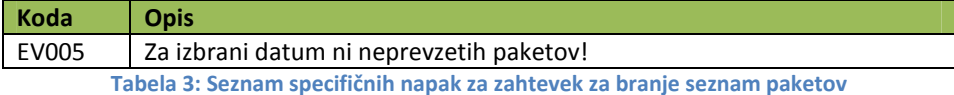

#### **2.3. Branje paketa – beriPaket**

Operacija beriPaket lahko bere (prevzame) le izbrani paket. Sistem kot vhodni parameter zahteva enolično številko posameznega paketa (atribut stevilka\_paketa).

Format zaporedne številke paketa *YYYYMMDDNNN* je sestavljen iz:

- datuma paketa,
- zaporedne številke paketa znotraj določenega dneva.

Primer enolično določene številke: 20111225006 Paket narejen 25.12.2011 z zaporedno številko paketa znotraj dneva 006.

Ostale posebnosti pri ugotavljanju sprememb v eVŠ in pripravi paketov:

- 1. v pakete ne dajemo študentov z začasnimi/fiktivnimi EMŠO
- 2. poleg sprememb, ki spremenijo začetek in konec statusa študenta dat status od in dat status do, so v pakete zajete tudi spremembe naslednjih atributov:
- a. nacin\_studija\_oznaka
- b. dat dokoncanja
- 3. če pride do spremembe pri enemu izmed vpisov študenta, je v paketu sprememb celotno stanje študenta v tekočem študijskem letu (vsi njegovi vpisi, če jih je več, čeprav se niso spremenili). Primer: če je študent vpisan na dve fakulteti in na eni diplomira, bosta v paketu sprememb oba vpisa na ti dve fakulteti, čeprav je prišlo do spremembe samo pri enem vpisu

Če se v zastavice doda nov EMŠO na dan T, je v paketu sprememb za naslednji dan (dan T+1) celotno stanje novo dodanega EMŠO, ne glede na to ali je bila dejansko pri tem študentu sprememba. To predstavlja inicialno stanje tega študenta. Od tu naprej pa se sporoča le spremembe študenta.

Operacija sprejme kot vhodni parameter enolično številko paketa (struktura BeriPaket) ter vrne odgovor BeriPaketResponse. Atributi teh struktur so navedeni v naslednjih dveh poglavjih.

Operacija vrača nabor atributov glede na pravice, ki se določijo na maski. Specifikacija maske za določanje pravic pri izvozu podatkov glede na določene atribute se nahaja v ločenem dokumentu (še ni v končni obliki). Za vsak certifikat je možen dinamični nabor možnih atributov. Atributi s števnostjo 1 so privzeto že izbrani.

#### **2.3.1. Zahteva BeriPaket**

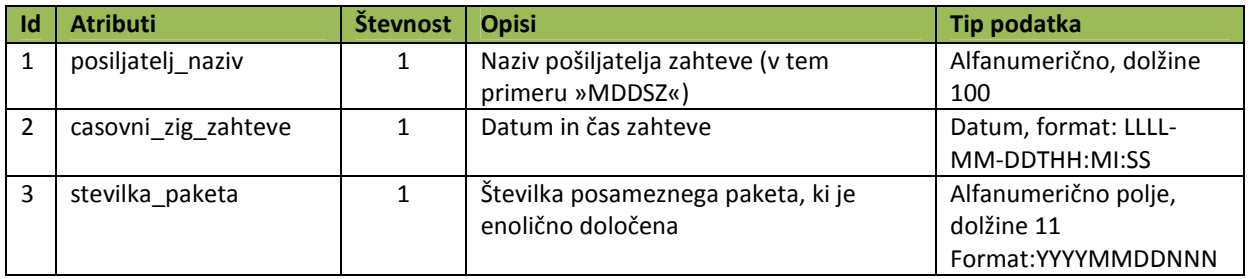

**Tabela 4: Atributi zahtevka za prevzem posameznega paketa** 

#### **2.3.2. Odgovor BeriPaketResponse**

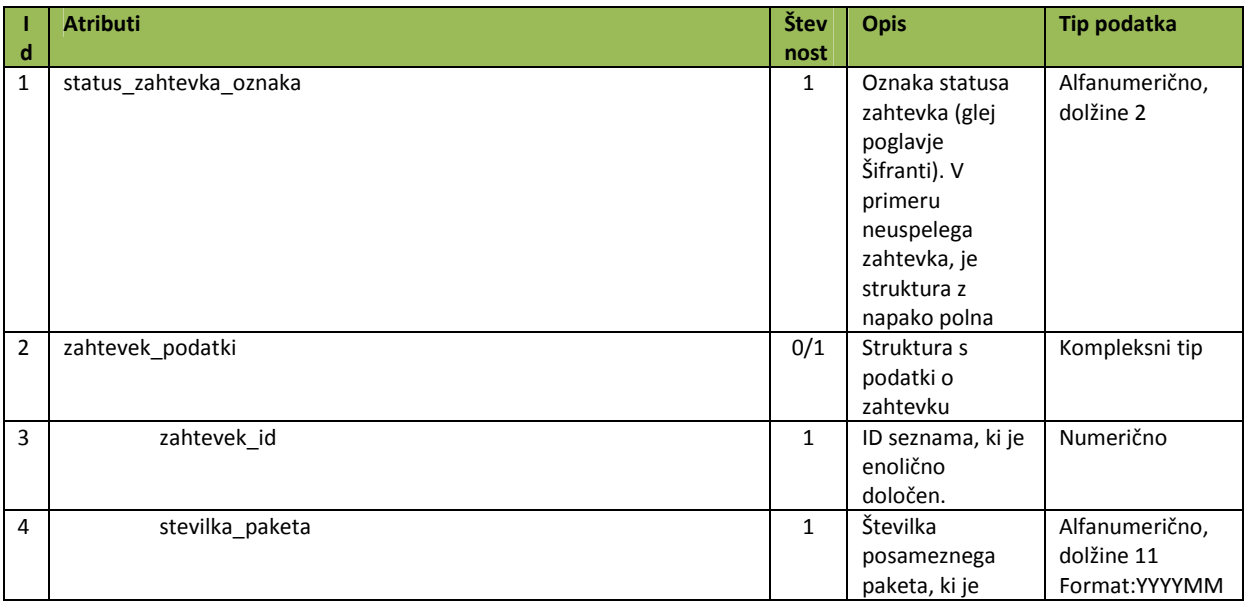

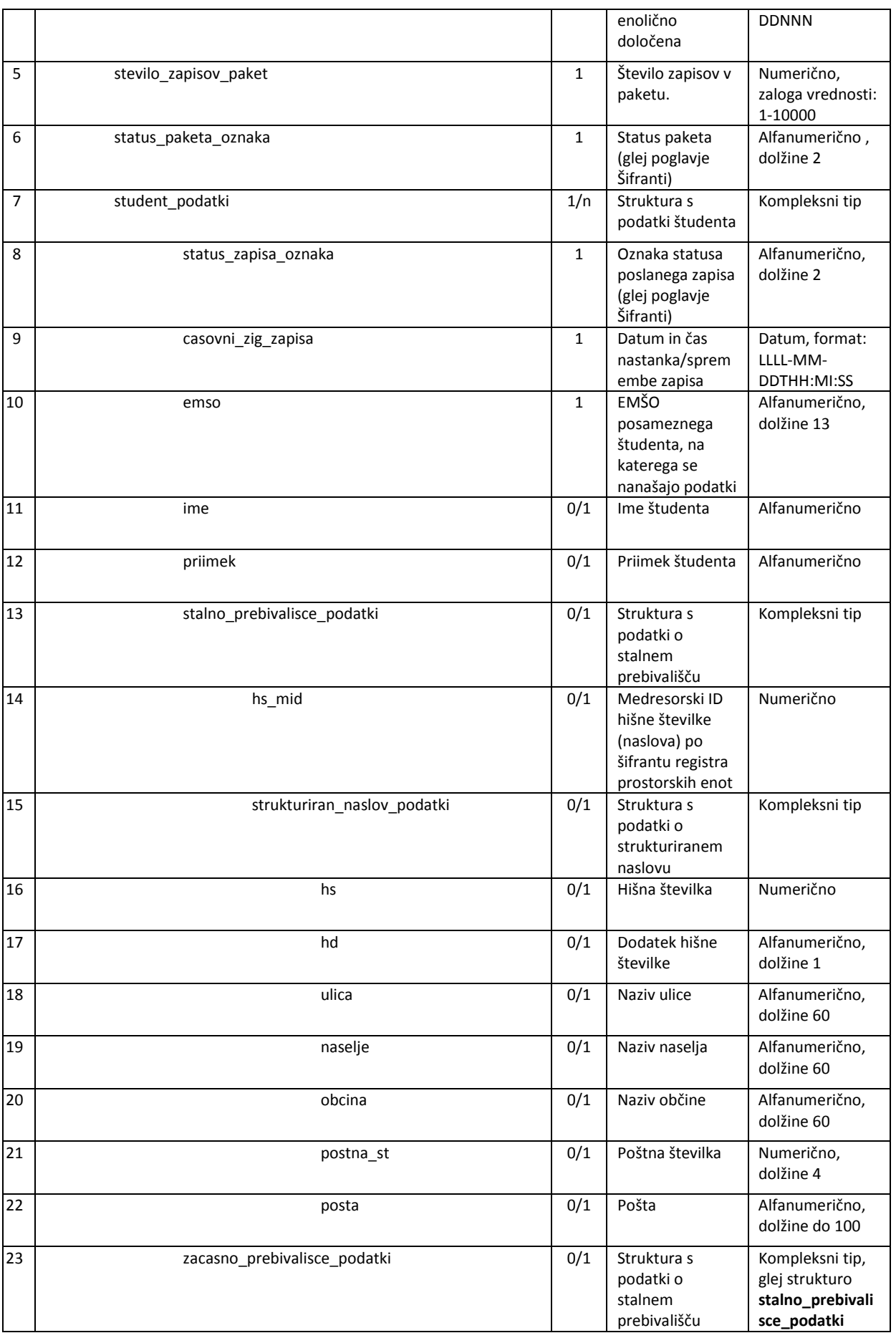

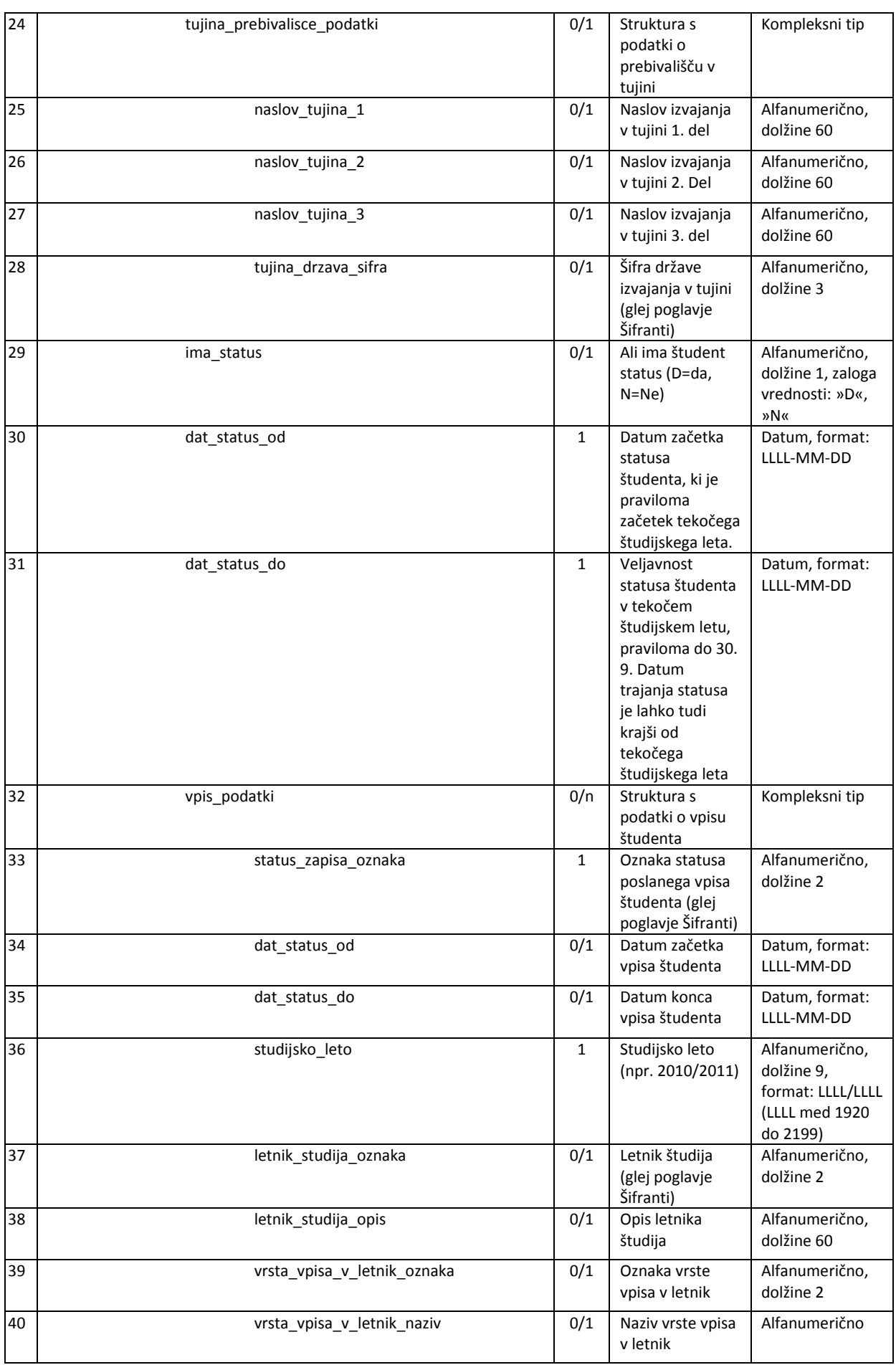

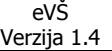

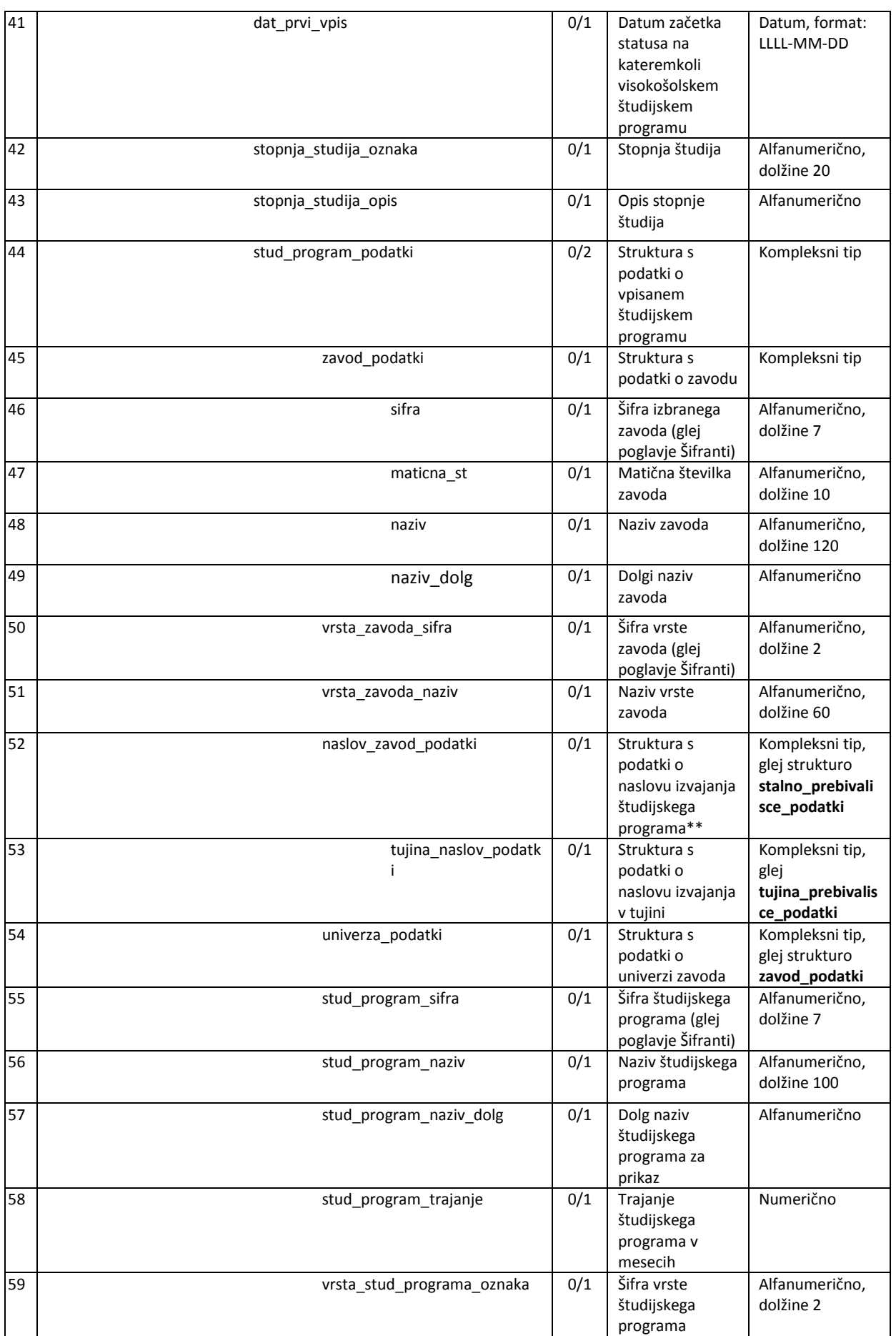

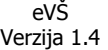

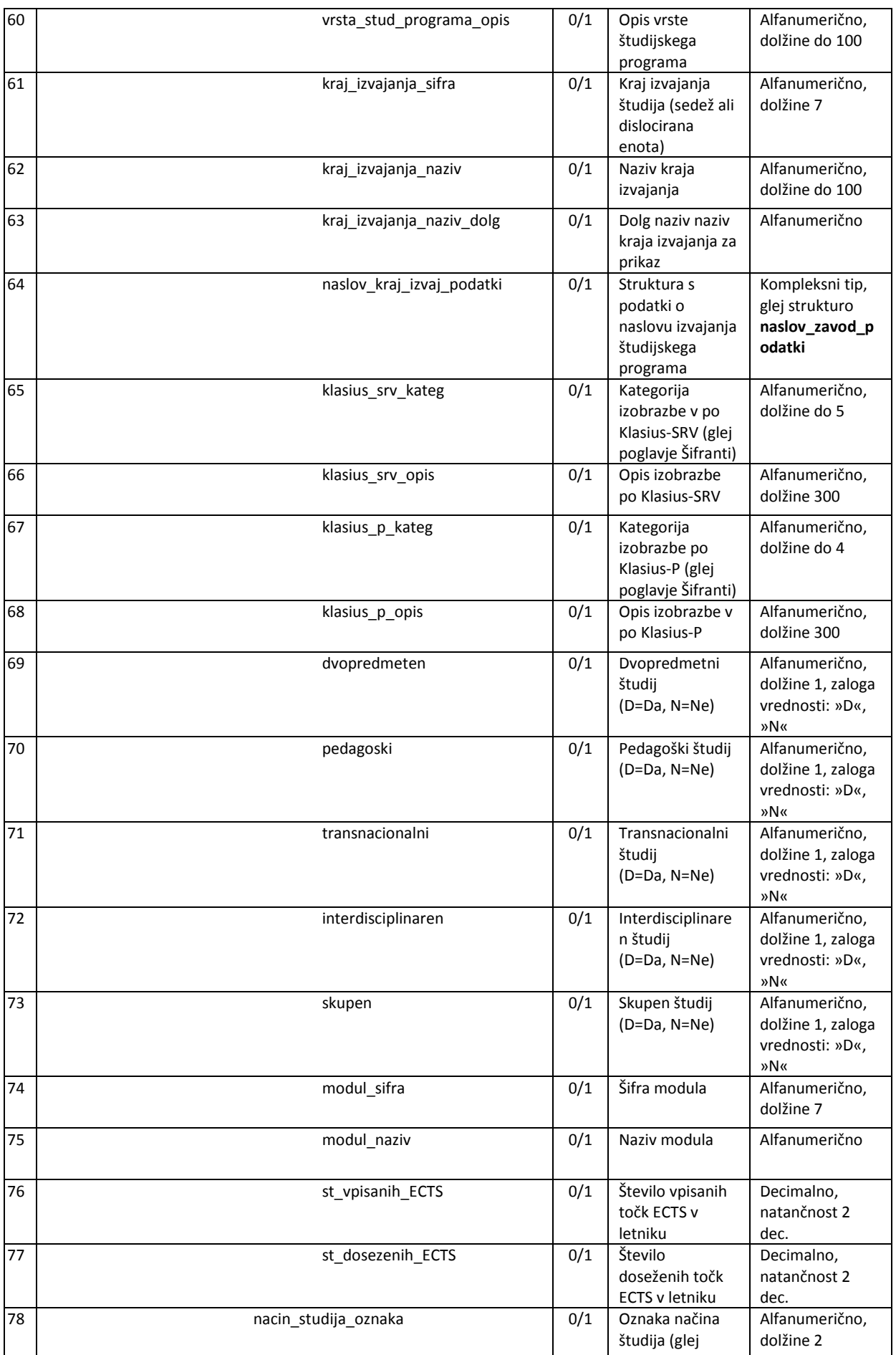

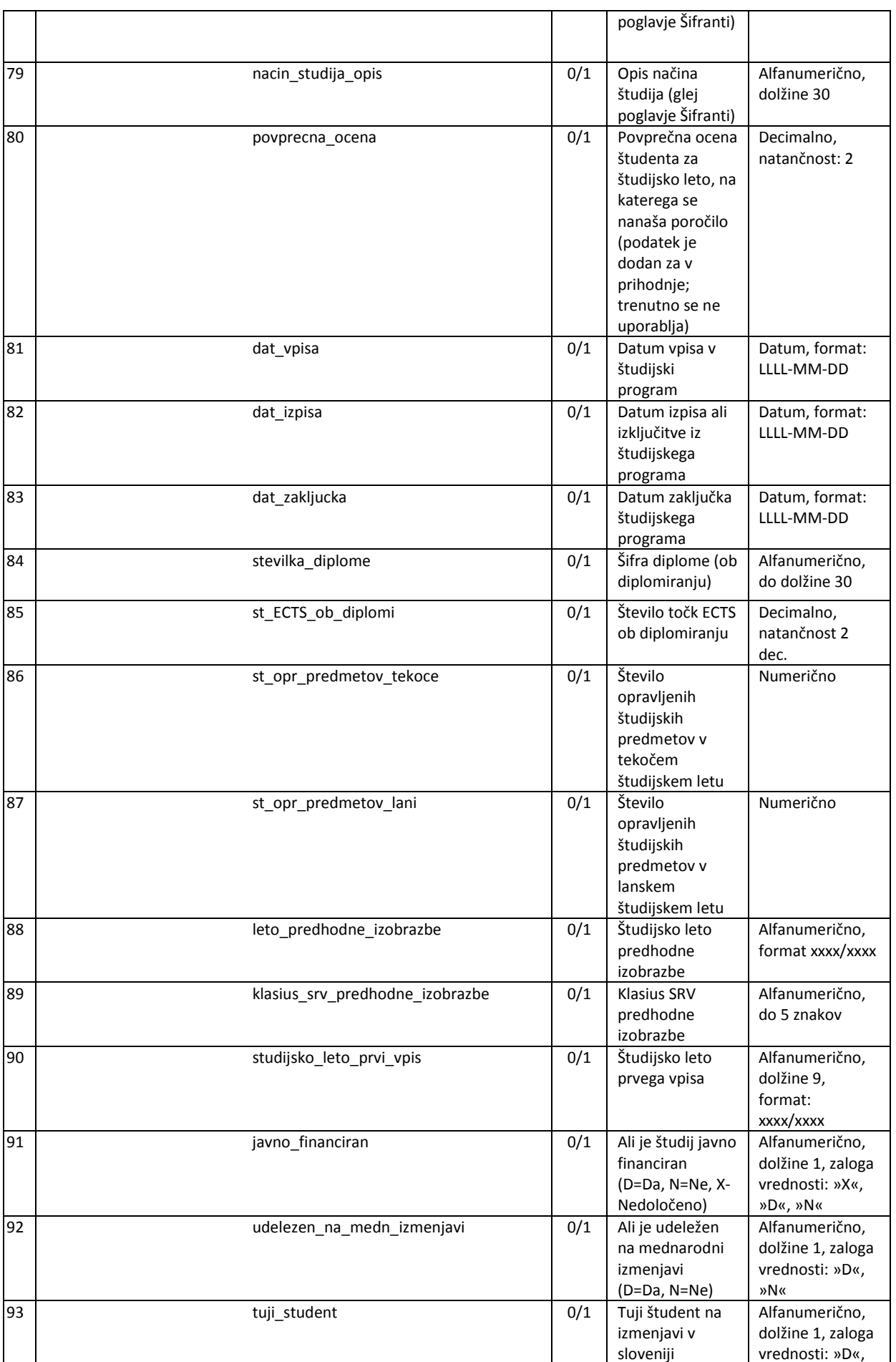

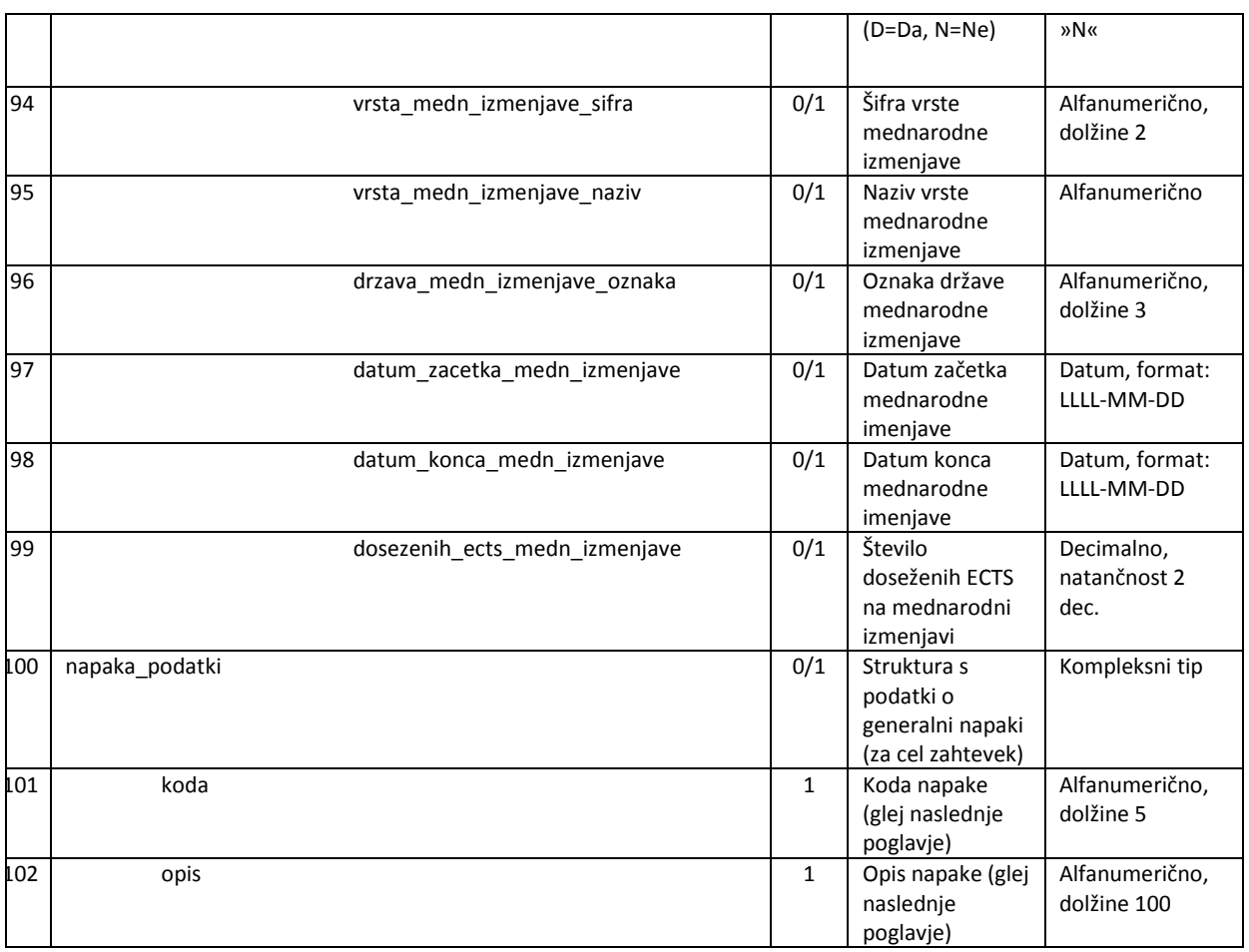

**Tabela 5: Atributi odgovora na zahtevek za prevzem posameznega paketa** 

### **2.3.3. Specifične napake operacije beriPaket**

Naštete so napake, ki se lahko pojavijo pri zahtevi za branje paketa in so specifične. Skupne napake so naštete v poglavju Seznam skupnih napak.

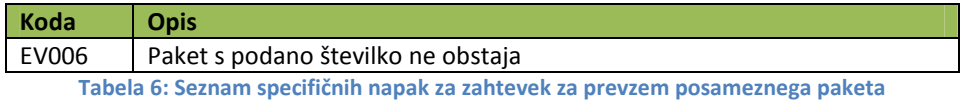

### **2.4. Potrditev prenosa podatkov paketa – potrdiPaket**

Po končanem prenosu paketa spletni servis zahteva potrditev uspešnosti prenosa posameznega paketa. V primeru, da prevzemnik ne potrdi uspešnosti prenosa, se prenos šteje kot neuspešen in bo paket še vedno čakal na prevzem.

Operacija potrdiPaket sprejme kot vhodni parameter enolično številko paketa in enolično številko zahtevka (struktura PotrdiPaket), iz katerega je bil paket prevzet, ter vrne odgovor PotrdiPaketResponse. Atributi teh struktur so navedeni v naslednjih dveh poglavjih.

## **2.4.1. Zahteva** *PotrdiPaket*

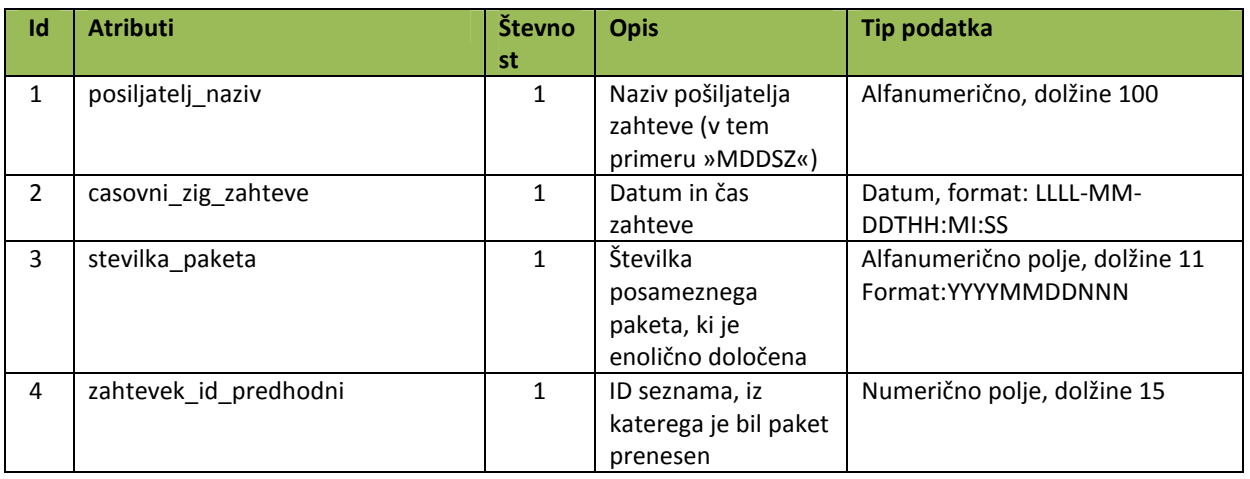

**Tabela 7: Atributi zahtevka za potrditev prenosa paketa** 

### **2.4.2. Odgovor** *PotrdiPaketResponse*

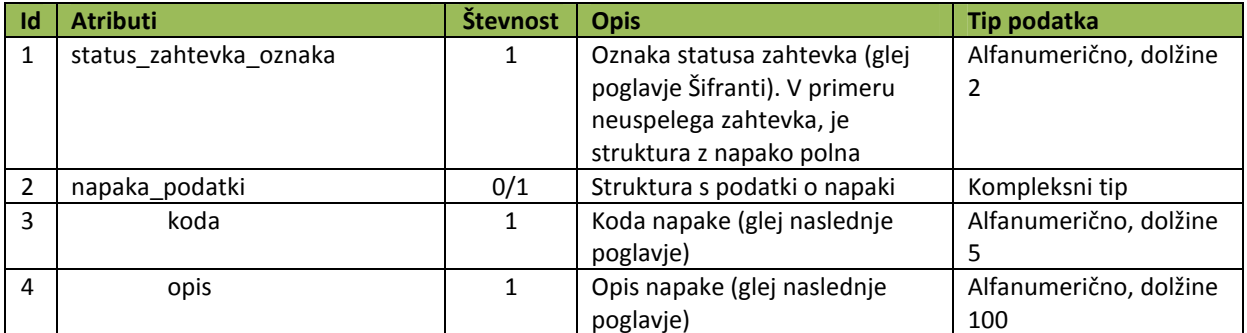

**Tabela 8: Atributi odgovora na zahtevek za potrditev paketa** 

### **2.4.3. Specifične napake operacije potrdiPaket**

Naštete so napake, ki se lahko pojavijo pri zahtevi za potrditev paketa in so specifične. Skupne napake so naštete v poglavju Seznam skupnih napak.

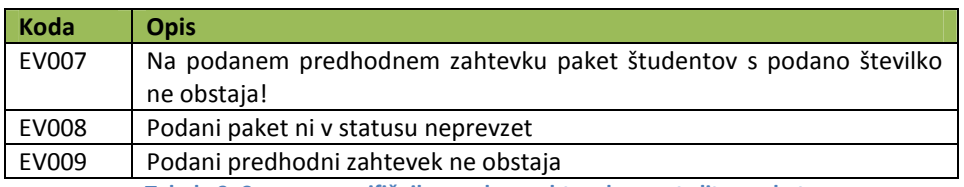

**Tabela 9: Seznam specifičnih napak za zahtevek za potrditev paketa** 

### **2.5. Dodajanje zastavice – dodajZastavico**

Operacija dodajZastavico omogoča naročanje na spremembe statusa želenega študenta. Obvezno mora biti podan tudi datum, do kdaj velja naročilo na spremembe statusa.

Operacija sprejme kot vhodni parameter EMŠO študenta in datum veljavnosti naročila na spremembe (struktura DodajZastavico) ter vrne odgovor DodajZastavicoResponse. Atributi teh struktur so navedeni v naslednjih dveh poglavjih.

### **2.5.1. Zahteva** *DodajZastavico*

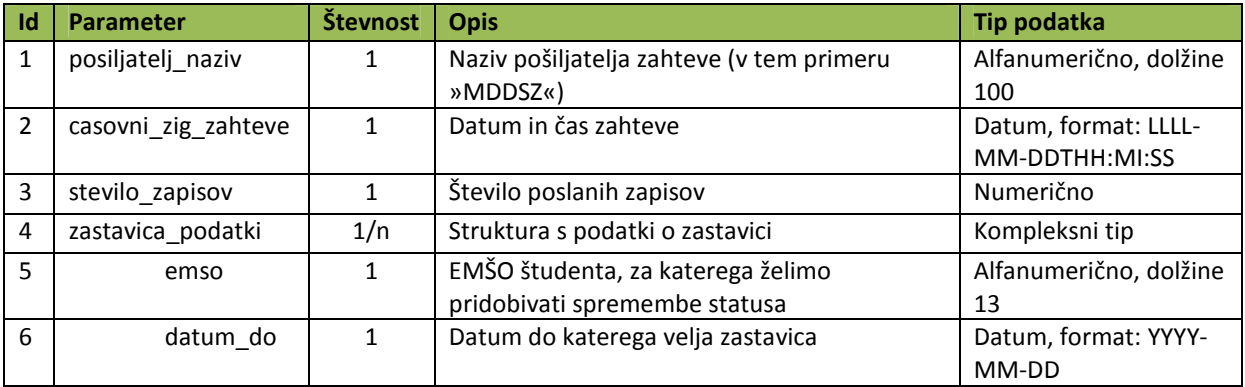

**Tabela 10: Atributi zahtevka za dodajanje zastavice** 

#### **2.5.2. Odgovor** *DodajZastavicoResponse*

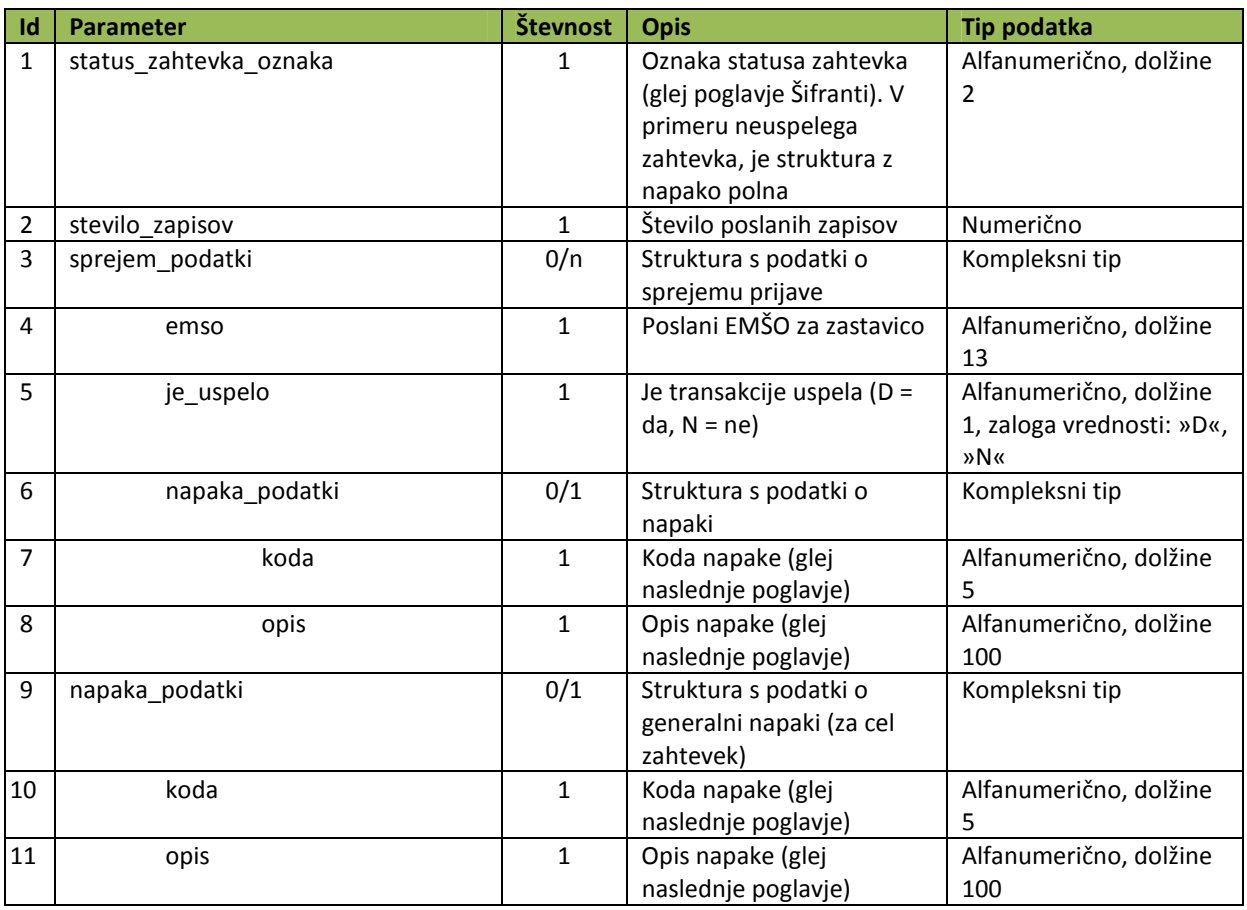

**Tabela 11: Atributi odgovora na zahtevek za dodajanje zastavice** 

### **2.5.3. Specifične napake operacije dodajZastavico**

Naštete so napake, ki se lahko pojavijo pri zahtevi za dodajanje zastavice in so specifične. Skupne napake so naštete v poglavju Seznam skupnih napak.

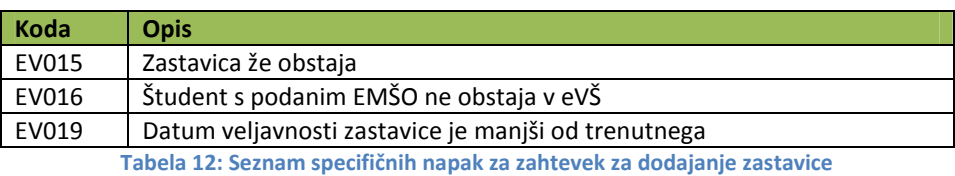

### **2.6. Brisanje zastavice – brisiZastavico**

Operacija brisiZastavico omogoča prekinitev naročila na spremembe statusa želenega študenta.

Operacija sprejme kot vhodni parameter EMŠO študenta (struktura BrisiZastavico) ter vrne odgovor BrisiZastavicoResponse. Atributi teh struktur so navedeni v naslednjih dveh poglavjih.

### **2.6.1. Zahteva** *BrisiZastavico*

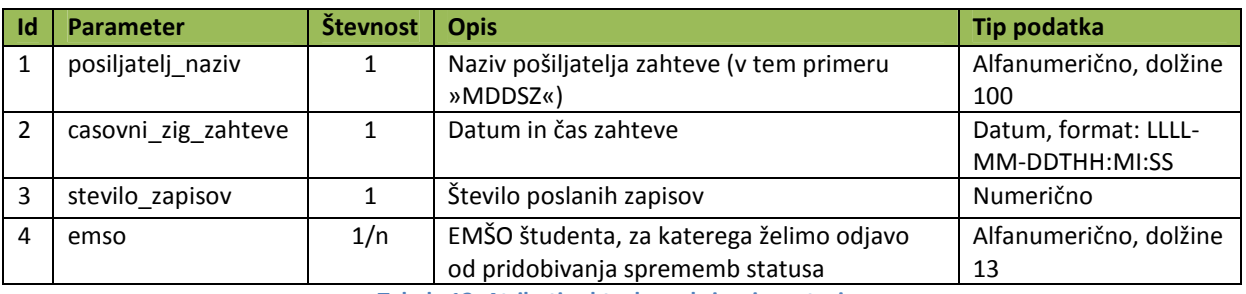

**Tabela 13: Atributi zahtevka za brisanje zastavice** 

### **2.6.2. Odgovor** *BrisiZastavicoResponse*

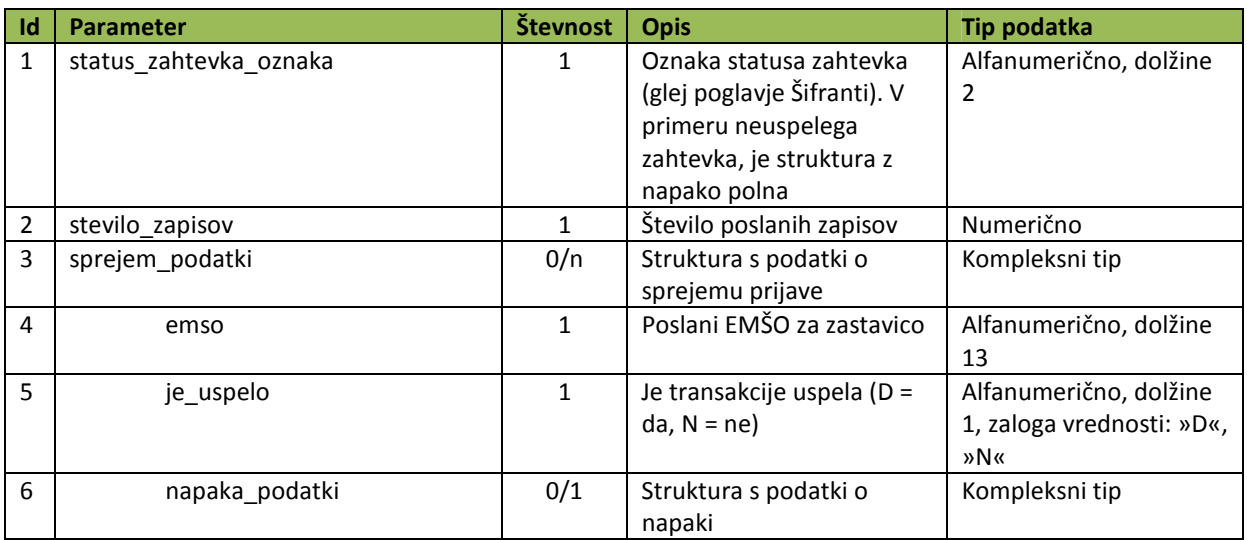

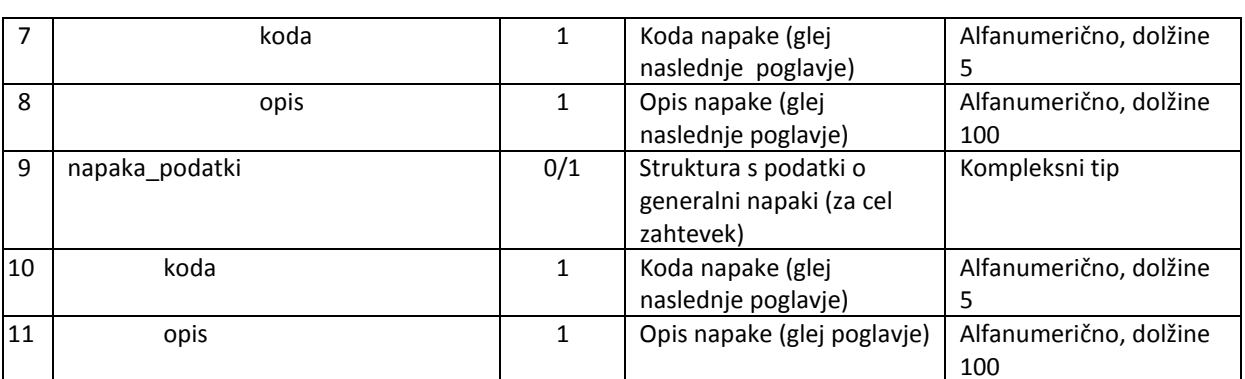

**Tabela 14: Atributi odgovora na zahtevek za brisanje zastavice** 

### **2.6.3. Specifične napake operacije brisiZastavico**

Naštete so napake, ki se lahko pojavijo pri zahtevi za brisanje zastavice in so specifične. Skupne napake so naštete v poglavju Seznam skupnih napak.

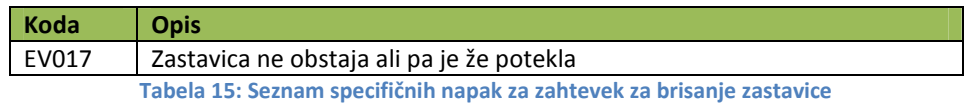

### **2.7. Preverjanje dostopnosti servisa – ping**

Operacija je namenjena preverjanju dostopnosti servisa evs\_MDDSZWs. Je brez vhodnih parametrov, kot odgovor vrne strukturo pingResponse. Atributi te strukture so navedeni v naslednjem poglavju.

### **2.7.1. Odgovor** *PingResponse*

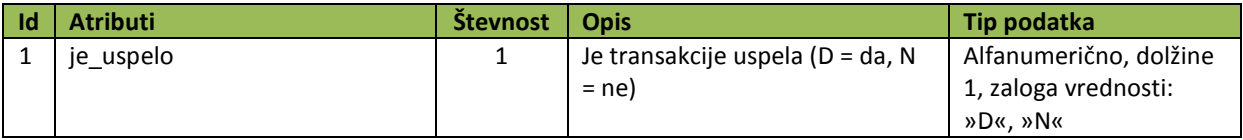

**Tabela 16: Atributi odgovora na preverjanje dostopnosti servisa** 

### **2.8. Šifranti**

Vsi šifranti, ki jih uporablja spletni servis eVS\_MDDSZWS, bodo na voljo na spletnih straneh MVZT (trenutno poseben spletni servis za izmenjavo šifrantov ni predviden). V nadaljevanju so našteti vsi uporabljeni šifranti z nekaj vrednostmi za primer.

Uporabljeni so šifranti: status zahtevka, status paketa, status zapisa, zavod, letnik študija, vrsta zavoda, študijski program, način študija, klasius-SRV, klasius-P, država.

#### **2.8.1. Status zahtevka**

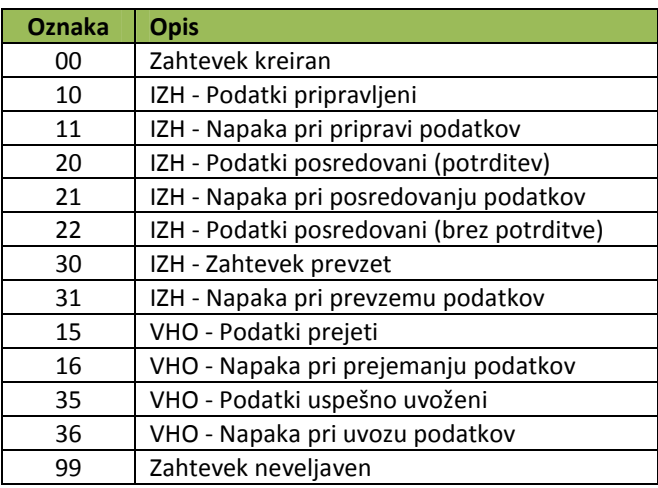

**Tabela 17: Zaloga vrednosti šifranta statusov zahtevka** 

#### **2.8.2. Status paketa**

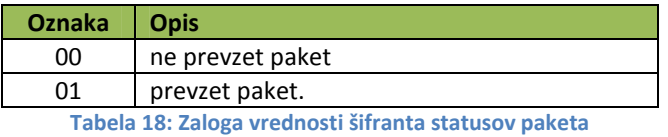

#### **2.8.3. Status zapisa**

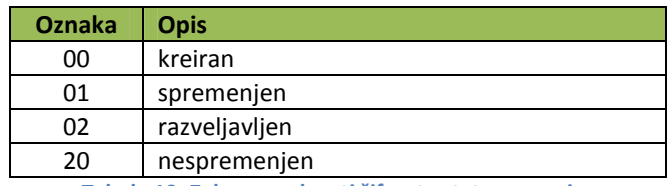

**Tabela 19: Zaloga vrednosti šifranta statusov zapisa** 

#### **2.8.4. Zavod**

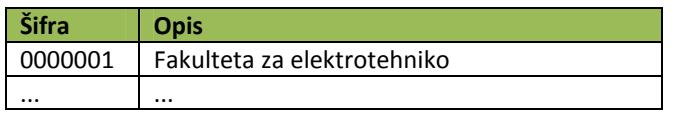

**Tabela 20: Zaloga vrednosti šifranta zavodov** 

**Pojasnilo:** Šifrant zavodov vsebuje šifre univerz, članic univerz in samostojnih VŠZ.

#### **2.8.5. Letnik študija**

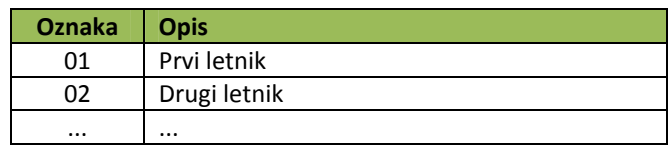

**Tabela 21: Zaloga vrednosti šifranta letnikov študija** 

#### **2.8.6. Vrsta zavoda**

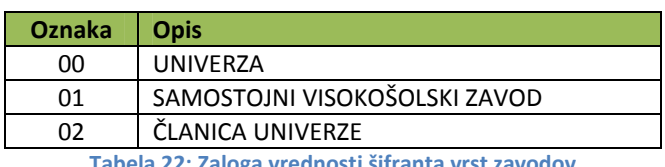

**Tabela 22: Zaloga vrednosti šifranta vrst zavodov** 

### **2.8.7. Študijski program**

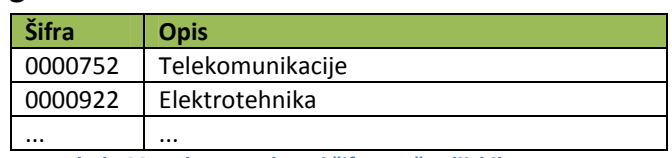

**Tabela 23: Zaloga vrednosti šifranta študijskih programov** 

#### **2.8.8. Način študija**

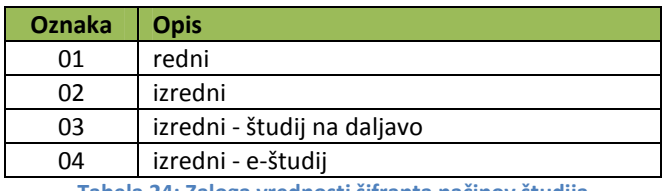

**Tabela 24: Zaloga vrednosti šifranta načinov študija** 

#### **2.8.9. Klasius-SRV**

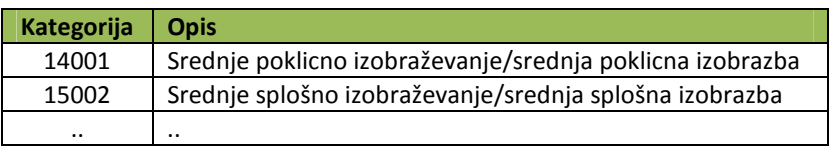

**Tabela 25: Zaloga vrednosti šifranta Klasius-SRV** 

Šifrant je dostopen na naslovu: http://www.stat.si/klasje/tabela.aspx?cvn=3967

#### **2.8.10. Klasius-P**

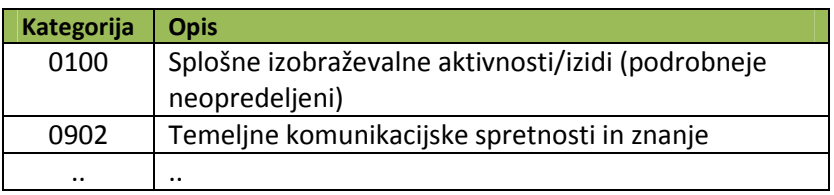

**Tabela 26: Zaloga vrednosti šifranta Klasius-SRV** 

Šifrant je dostopen na naslovu: http://www.stat.si/klasje/tabela.aspx?cvn=3968

#### **2.8.11. Država**

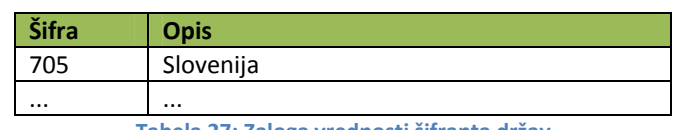

**Tabela 27: Zaloga vrednosti šifranta držav** 

Šifrant je dostopen na naslovu: http://www.stat.si/klasje/tabela.aspx?CVN=3888

### **2.9. Seznam skupnih napak**

Naštete so možne napake, ki se lahko pojavijo pri sprejemu podatkov in veljajo za vse operacije spletnega servisa eVS\_MDDSZWs. Delijo se na splošne (ES), avtentifikacijske (EA) in vsebinske (EV).

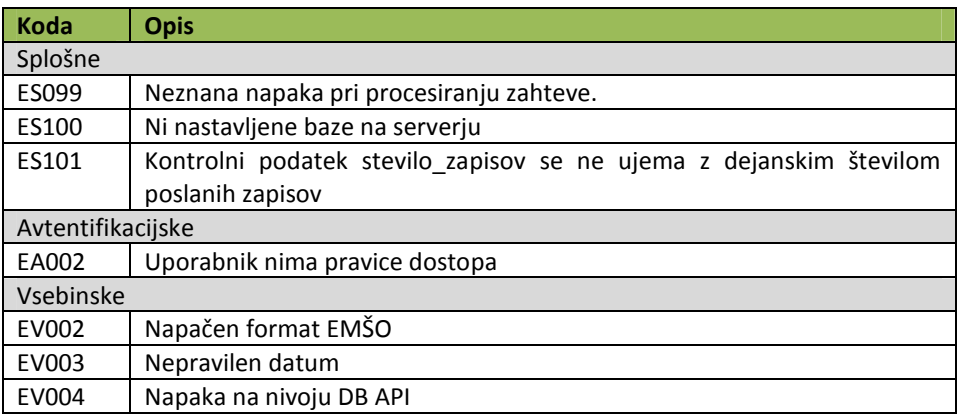

**Tabela 28: Seznam skupnih napak** 

#### **2.10. Model varnostne sheme**

Spletni servis omogoča delovanje preko http povezave (v zaprtem okolju), preko varne SSL povezave in preko SSL povezave z uporabo dodatnih digitalnih potrdil.

Pri tem načinu delovanja spletni servis iz SSL seje prebere certifikat za vzpostavitev seje in preveri, ali aplikacija sploh sme dostopati do želene operacije. V primeru, da spletni servis iz SSL seje ne dobi informacije o certifikatu ali certifikat ne ustreza pogojem za dostop do želene operacije, spletni servis vrne informacijo o neuspešni povezavi s spletnim servisom.

### **2.11. Pregled delovanja sistema**

Med samim prenosom podatkov se lahko pojavijo napake. Vsaka poizvedba ali vpis v podatkovno zbirko dobi enolično identifikacijsko številko zahtevka (v nadaljnjem ID), ki se zapiše v log datoteki. Pri vsakem zapisu se pod ID pripnejo še podatki o datumu poizvedbe ali vpisa, ter status poizvedbe ali vpisa.

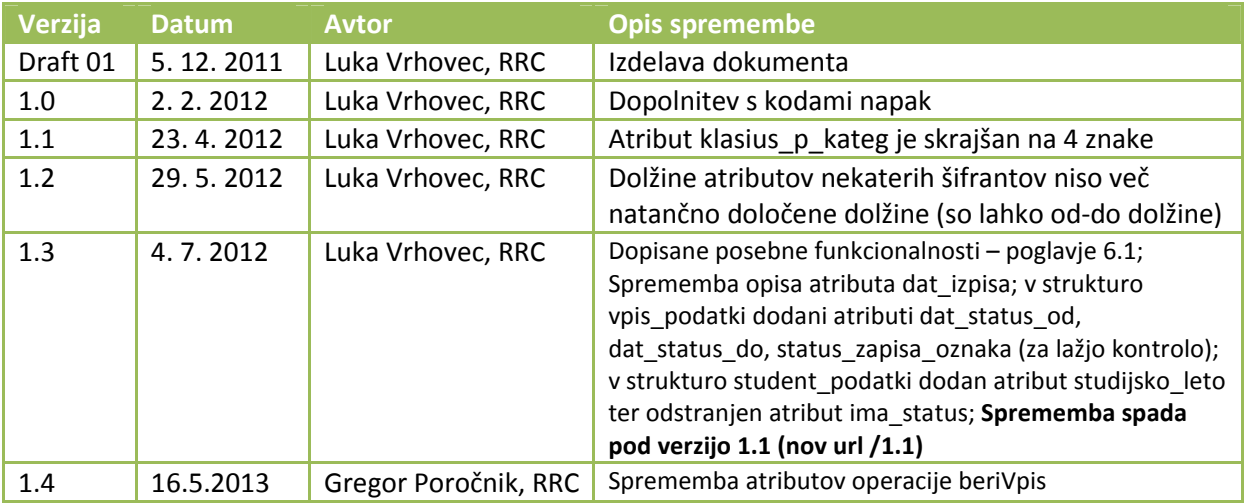

# **1. Zgodovina sprememb**

Opomba: RRC – RRC Računalniške storitve d.d., Ljubljana